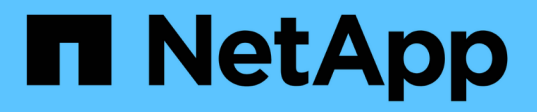

## **Plug-in NetApp Element per VMware vCenter Server 4.10 o versioni precedenti VCP**

NetApp February 08, 2024

This PDF was generated from https://docs.netapp.com/it-it/vcp/vcp\_concept\_config\_extension\_point.html on February 08, 2024. Always check docs.netapp.com for the latest.

# **Sommario**

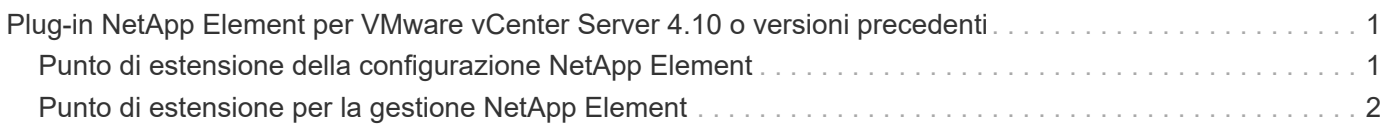

# <span id="page-2-0"></span>**Plug-in NetApp Element per VMware vCenter Server 4.10 o versioni precedenti**

## <span id="page-2-1"></span>**Punto di estensione della configurazione NetApp Element**

Il punto di estensione della configurazione NetApp Element consente di aggiungere e gestire cluster, assegnare cluster di storage ai server vCenter per Linked Mode e configurare le impostazioni dei nodi di gestione per QoSSIOC.

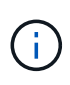

Utilizzo del plug-in NetApp Element per VMware vCenter Server per gestire le risorse cluster di altri vCenter Server utilizzando ["Modalità collegata vCenter"](https://docs.netapp.com/it-it/vcp/vcp_concept_linkedmode.html) è limitato solo ai cluster di storage locali.

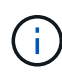

VSphere Web Client potrebbe differire leggermente da quanto mostrato nell'immagine seguente a seconda della versione di vSphere installata.

### NetApp Element Configuration

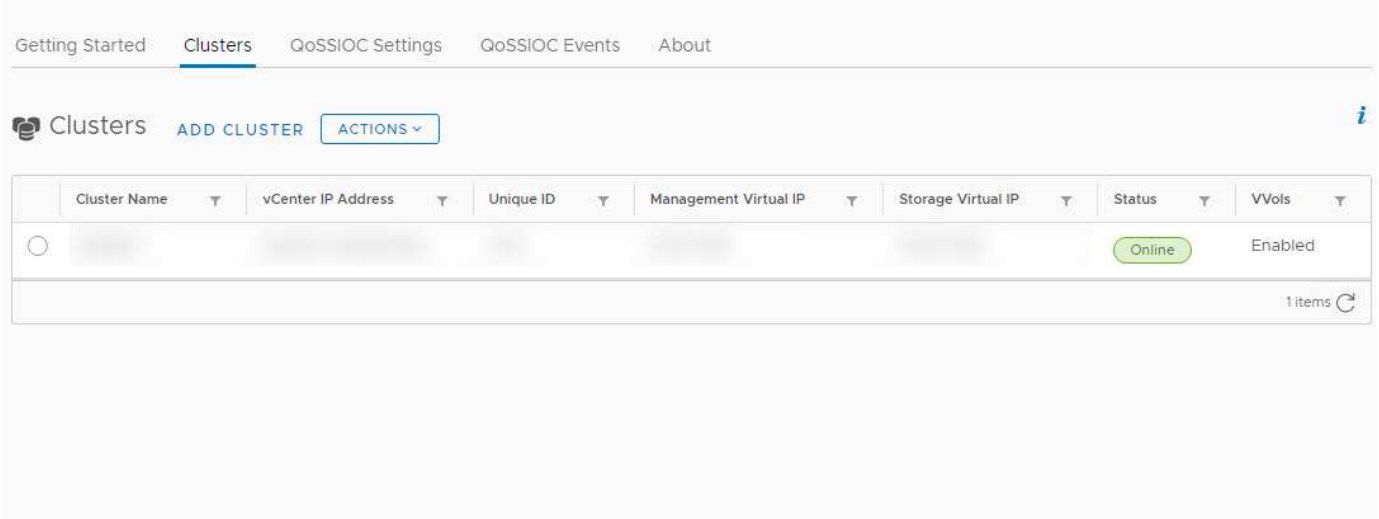

Dal punto di estensione Configurazione NetApp Element sono disponibili le seguenti schede:

- **Guida introduttiva**: Presenta i punti di estensione del plug-in e le azioni che è possibile eseguire. È possibile nascondere le pagine della Guida introduttiva da ciascuna pagina o ripristinarle dalla scheda **About** (informazioni su) nel punto di estensione Configurazione NetApp Element.
- **Clusters**: Gestisce i cluster NetApp Element controllati dal plug-in. È inoltre possibile attivare, disattivare o configurare le funzionalità specifiche del cluster.
- **QoSSIOC Settings**: Configura le tue credenziali per il servizio QoSSIOC sul nodo di gestione per comunicare con vCenter.
- **Eventi QoSSIOC**: Visualizza informazioni su tutti gli eventi QoSSIOC rilevati.
- **Info**: Visualizza le informazioni sulla versione del plug-in e fornisce un'opzione di download del bundle di servizi.

### **Trova ulteriori informazioni**

- "Punto di estensione per la gestione NetApp Element"
- ["Panoramica del plug-in NetApp Element per VMware vCenter Server"](https://docs.netapp.com/it-it/vcp/concept_vcp_product_overview.html)
- ["Documentazione NetApp HCI"](https://docs.netapp.com/us-en/hci/index.html)
- ["Pagina SolidFire and Element Resources"](https://www.netapp.com/data-storage/solidfire/documentation)

### <span id="page-3-0"></span>**Punto di estensione per la gestione NetApp Element**

Il punto di estensione della gestione NetApp Element consente di visualizzare le informazioni del cluster, gestire datastore, volumi, account utente, gruppi di accesso, e gli iniziatori, gestiscono snapshot di singoli gruppi e aggiungono e gestiscono dischi e nodi.

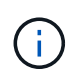

Utilizzo del plug-in NetApp Element per VMware vCenter Server per gestire le risorse cluster di altri vCenter Server utilizzando ["Modalità collegata vCenter"](https://docs.netapp.com/it-it/vcp/vcp_concept_linkedmode.html) è limitato solo ai cluster di storage locali.

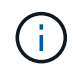

VSphere Web Client potrebbe differire leggermente da quanto mostrato nell'immagine seguente a seconda della versione di vSphere installata.

### NetApp Element Management

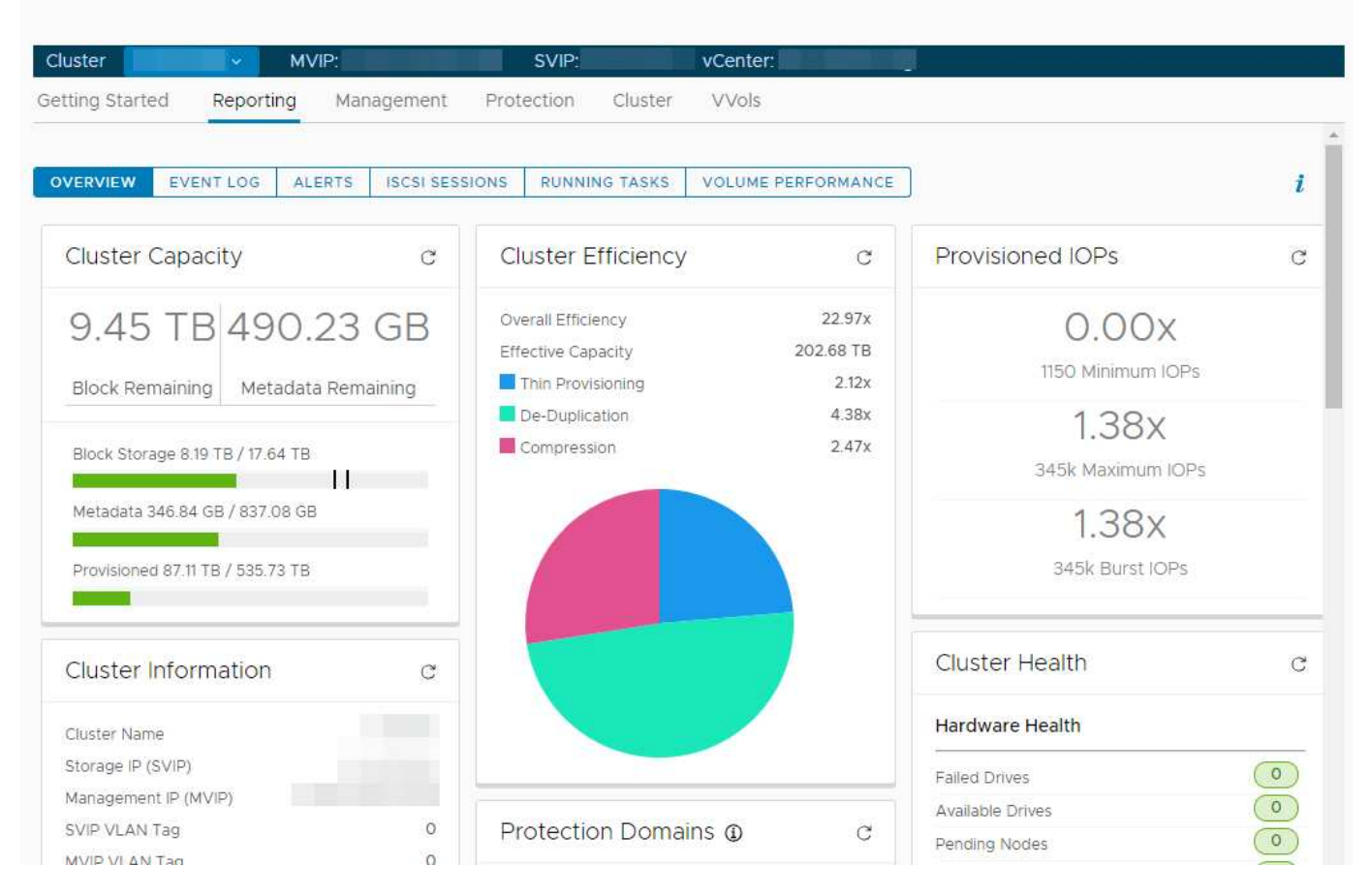

La barra di navigazione del cluster consente di passare rapidamente da un cluster all'altro aggiunto al plug-in:

- **Cluster**: Se vengono aggiunti due o più cluster, assicurarsi che il cluster che si intende utilizzare per le attività di gestione sia selezionato nella barra di navigazione. Selezionare altri cluster aggiunti dall'elenco a discesa.
- **MVIP**: L'indirizzo IP virtuale di gestione del cluster selezionato.
- **SVIP**: L'indirizzo IP virtuale dello storage del cluster selezionato.
- **VCenter**: Il server vCenter a cui può accedere il cluster selezionato. Al cluster viene assegnato l'accesso a un server vCenter quando il cluster viene aggiunto al plug-in.

Dal punto di estensione Gestione NetApp Element sono disponibili le seguenti schede:

- **Guida introduttiva**: Presenta i punti di estensione del plug-in e le azioni che è possibile eseguire. È possibile nascondere le pagine per iniziare da ciascuna pagina o ripristinarle dalla scheda **About** (informazioni su) nel punto di estensione della gestione NetApp Element.
- **Reporting**: Visualizza informazioni sui componenti del cluster e fornisce una panoramica delle performance del cluster. Nella scheda sono inoltre disponibili informazioni su eventi, avvisi, sessioni iSCSI, attività in esecuzione e performance dei volumi.
- **Gestione**: Consente di creare e gestire datastore, volumi, account utente, gruppi di accesso e iniziatori. È inoltre possibile eseguire operazioni di backup, cloni e snapshot. Le policy di qualità del servizio possono essere create e gestite utilizzando il software NetApp Element 10 o versioni successive.
- **Protezione**: Consente di gestire snapshot individuali e di gruppo. È inoltre possibile creare pianificazioni per la creazione di snapshot, associare cluster per la replica in tempo reale e gestire le coppie di volumi.
- **Cluster**: Consente di aggiungere e gestire dischi e nodi. È inoltre possibile creare e gestire VLAN.
- **VVol**: Consente di gestire volumi virtuali e i relativi container di storage, endpoint di protocollo e associazioni.

### **Trova ulteriori informazioni**

- "Punto di estensione della configurazione NetApp Element"
- ["Panoramica del plug-in NetApp Element per VMware vCenter Server"](https://docs.netapp.com/it-it/vcp/concept_vcp_product_overview.html)
- ["Documentazione NetApp HCI"](https://docs.netapp.com/us-en/hci/index.html)
- ["Pagina SolidFire and Element Resources"](https://www.netapp.com/data-storage/solidfire/documentation)

### **Informazioni sul copyright**

Copyright © 2024 NetApp, Inc. Tutti i diritti riservati. Stampato negli Stati Uniti d'America. Nessuna porzione di questo documento soggetta a copyright può essere riprodotta in qualsiasi formato o mezzo (grafico, elettronico o meccanico, inclusi fotocopie, registrazione, nastri o storage in un sistema elettronico) senza previo consenso scritto da parte del detentore del copyright.

Il software derivato dal materiale sottoposto a copyright di NetApp è soggetto alla seguente licenza e dichiarazione di non responsabilità:

IL PRESENTE SOFTWARE VIENE FORNITO DA NETAPP "COSÌ COM'È" E SENZA QUALSIVOGLIA TIPO DI GARANZIA IMPLICITA O ESPRESSA FRA CUI, A TITOLO ESEMPLIFICATIVO E NON ESAUSTIVO, GARANZIE IMPLICITE DI COMMERCIABILITÀ E IDONEITÀ PER UNO SCOPO SPECIFICO, CHE VENGONO DECLINATE DAL PRESENTE DOCUMENTO. NETAPP NON VERRÀ CONSIDERATA RESPONSABILE IN ALCUN CASO PER QUALSIVOGLIA DANNO DIRETTO, INDIRETTO, ACCIDENTALE, SPECIALE, ESEMPLARE E CONSEQUENZIALE (COMPRESI, A TITOLO ESEMPLIFICATIVO E NON ESAUSTIVO, PROCUREMENT O SOSTITUZIONE DI MERCI O SERVIZI, IMPOSSIBILITÀ DI UTILIZZO O PERDITA DI DATI O PROFITTI OPPURE INTERRUZIONE DELL'ATTIVITÀ AZIENDALE) CAUSATO IN QUALSIVOGLIA MODO O IN RELAZIONE A QUALUNQUE TEORIA DI RESPONSABILITÀ, SIA ESSA CONTRATTUALE, RIGOROSA O DOVUTA A INSOLVENZA (COMPRESA LA NEGLIGENZA O ALTRO) INSORTA IN QUALSIASI MODO ATTRAVERSO L'UTILIZZO DEL PRESENTE SOFTWARE ANCHE IN PRESENZA DI UN PREAVVISO CIRCA L'EVENTUALITÀ DI QUESTO TIPO DI DANNI.

NetApp si riserva il diritto di modificare in qualsiasi momento qualunque prodotto descritto nel presente documento senza fornire alcun preavviso. NetApp non si assume alcuna responsabilità circa l'utilizzo dei prodotti o materiali descritti nel presente documento, con l'eccezione di quanto concordato espressamente e per iscritto da NetApp. L'utilizzo o l'acquisto del presente prodotto non comporta il rilascio di una licenza nell'ambito di un qualche diritto di brevetto, marchio commerciale o altro diritto di proprietà intellettuale di NetApp.

Il prodotto descritto in questa guida può essere protetto da uno o più brevetti degli Stati Uniti, esteri o in attesa di approvazione.

LEGENDA PER I DIRITTI SOTTOPOSTI A LIMITAZIONE: l'utilizzo, la duplicazione o la divulgazione da parte degli enti governativi sono soggetti alle limitazioni indicate nel sottoparagrafo (b)(3) della clausola Rights in Technical Data and Computer Software del DFARS 252.227-7013 (FEB 2014) e FAR 52.227-19 (DIC 2007).

I dati contenuti nel presente documento riguardano un articolo commerciale (secondo la definizione data in FAR 2.101) e sono di proprietà di NetApp, Inc. Tutti i dati tecnici e il software NetApp forniti secondo i termini del presente Contratto sono articoli aventi natura commerciale, sviluppati con finanziamenti esclusivamente privati. Il governo statunitense ha una licenza irrevocabile limitata, non esclusiva, non trasferibile, non cedibile, mondiale, per l'utilizzo dei Dati esclusivamente in connessione con e a supporto di un contratto governativo statunitense in base al quale i Dati sono distribuiti. Con la sola esclusione di quanto indicato nel presente documento, i Dati non possono essere utilizzati, divulgati, riprodotti, modificati, visualizzati o mostrati senza la previa approvazione scritta di NetApp, Inc. I diritti di licenza del governo degli Stati Uniti per il Dipartimento della Difesa sono limitati ai diritti identificati nella clausola DFARS 252.227-7015(b) (FEB 2014).

#### **Informazioni sul marchio commerciale**

NETAPP, il logo NETAPP e i marchi elencati alla pagina<http://www.netapp.com/TM> sono marchi di NetApp, Inc. Gli altri nomi di aziende e prodotti potrebbero essere marchi dei rispettivi proprietari.